## **Tiebreak**

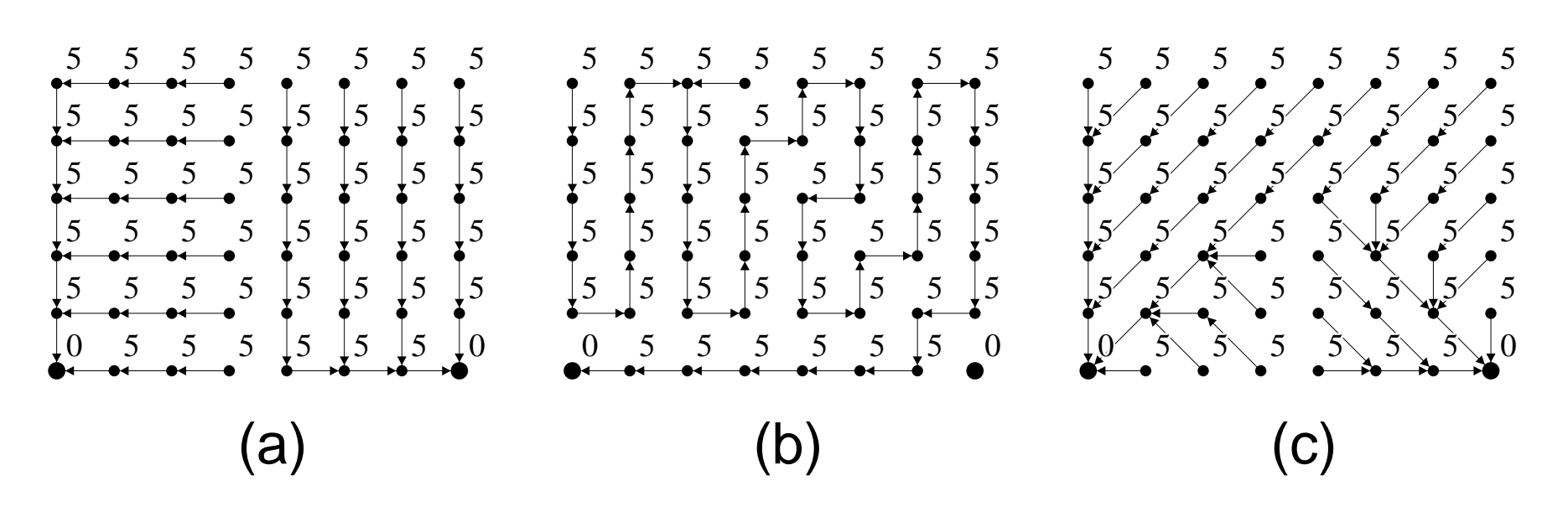

Figura 1: (a-b) FIFO and LIFO with 4-neighbors. (c) FIFO with 8-neighbors

## **Priority Queue**

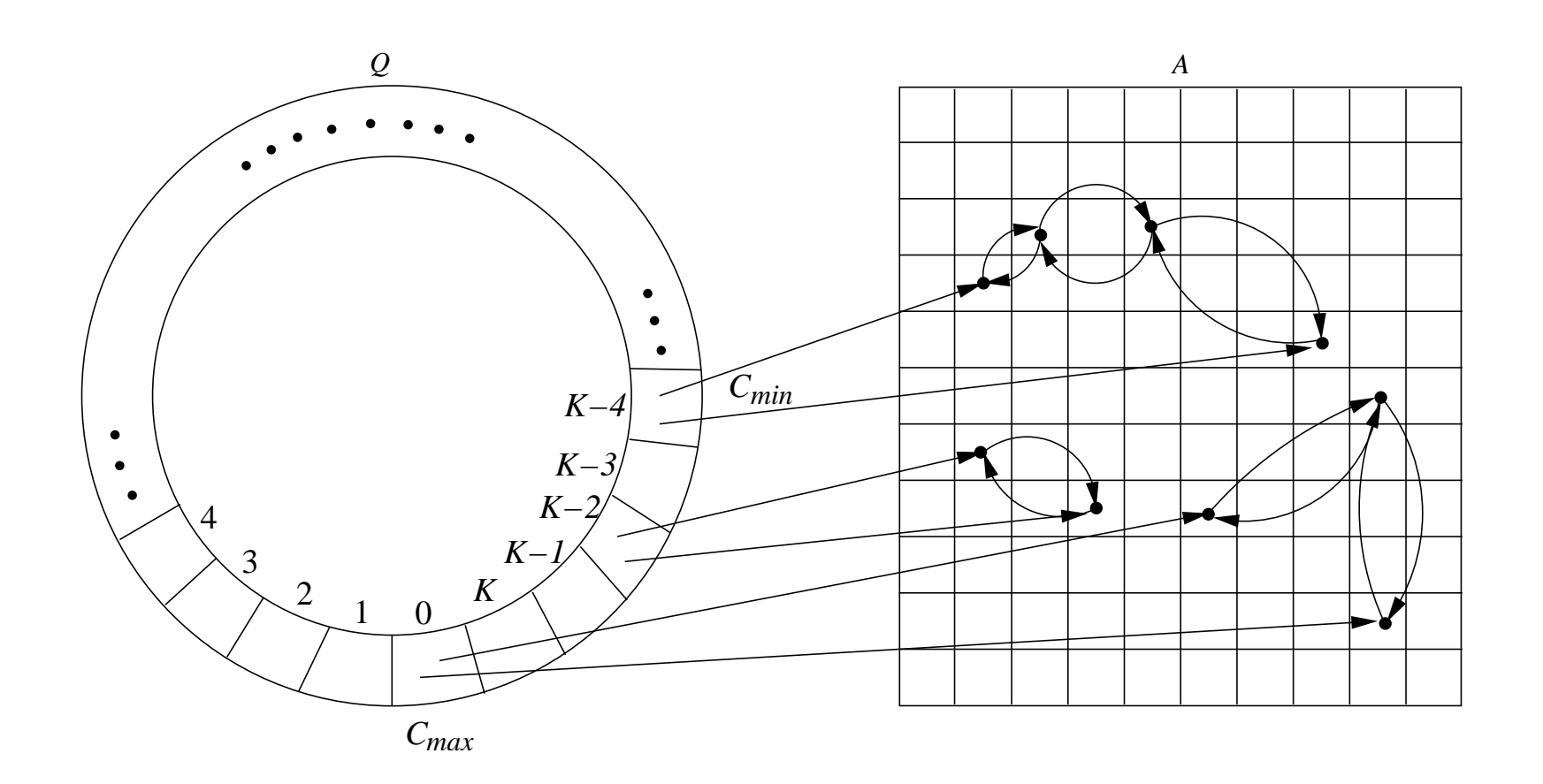